**Комплект контрольно-оценочных средств по учебной дисциплине ОП.11 Вычислительная техника для студентов специальности 13.02.11 Техническая эксплуатация и обслуживание электрического и электромеханического оборудования (по отраслям)** Масленникова Татьяна Николаевна, преподаватель

Областное бюджетное профессиональное образовательное учреждение «Курский электромеханический техникум»

Разработка контрольно-оценочных средств по дисциплинам и профессиональным модулям

## **I. Паспорт комплекта оценочных средств**

#### **1.1. Область применения комплекта оценочных средств**

Комплект оценочных средств предназначен для оценки результатов освоения дисциплины ОП.11 Вычислительная техника.

Аттестация проводится в форме *дифференцированного зачета.*

## **1.2. Результаты обучения по дисциплине**

**1.2.1. Контроль освоения результатов обучения в процессе текущего и рубежного контроля.**

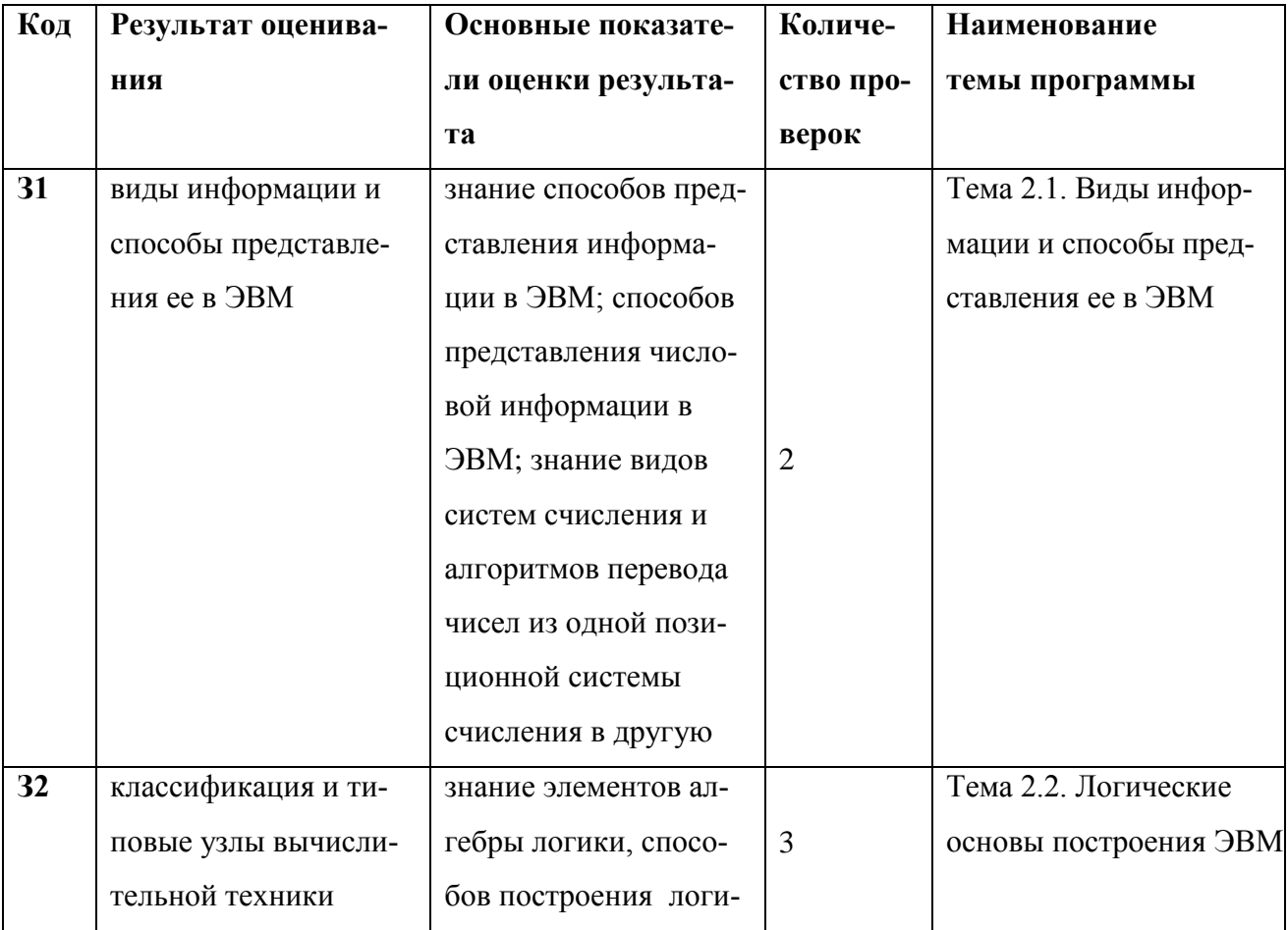

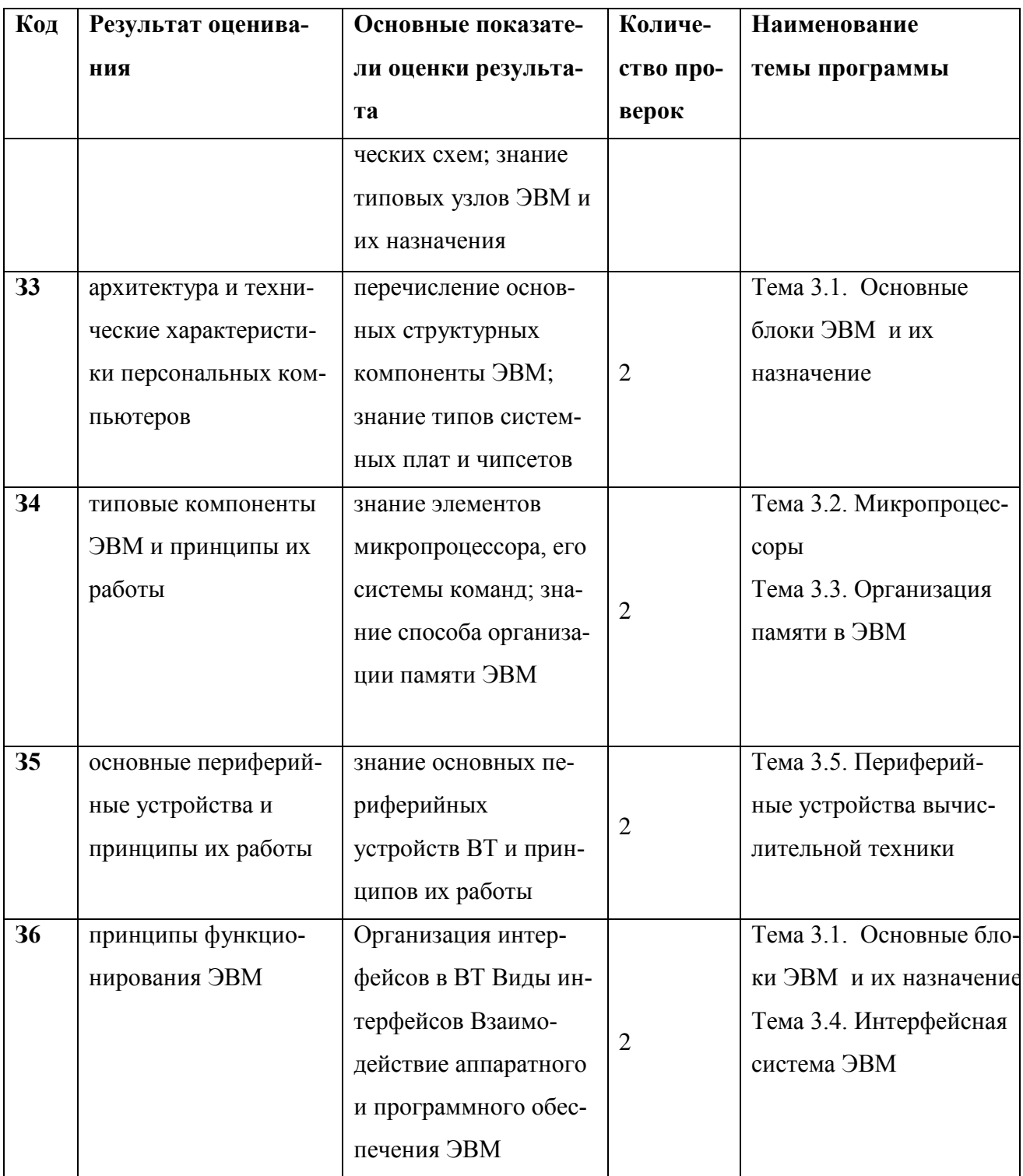

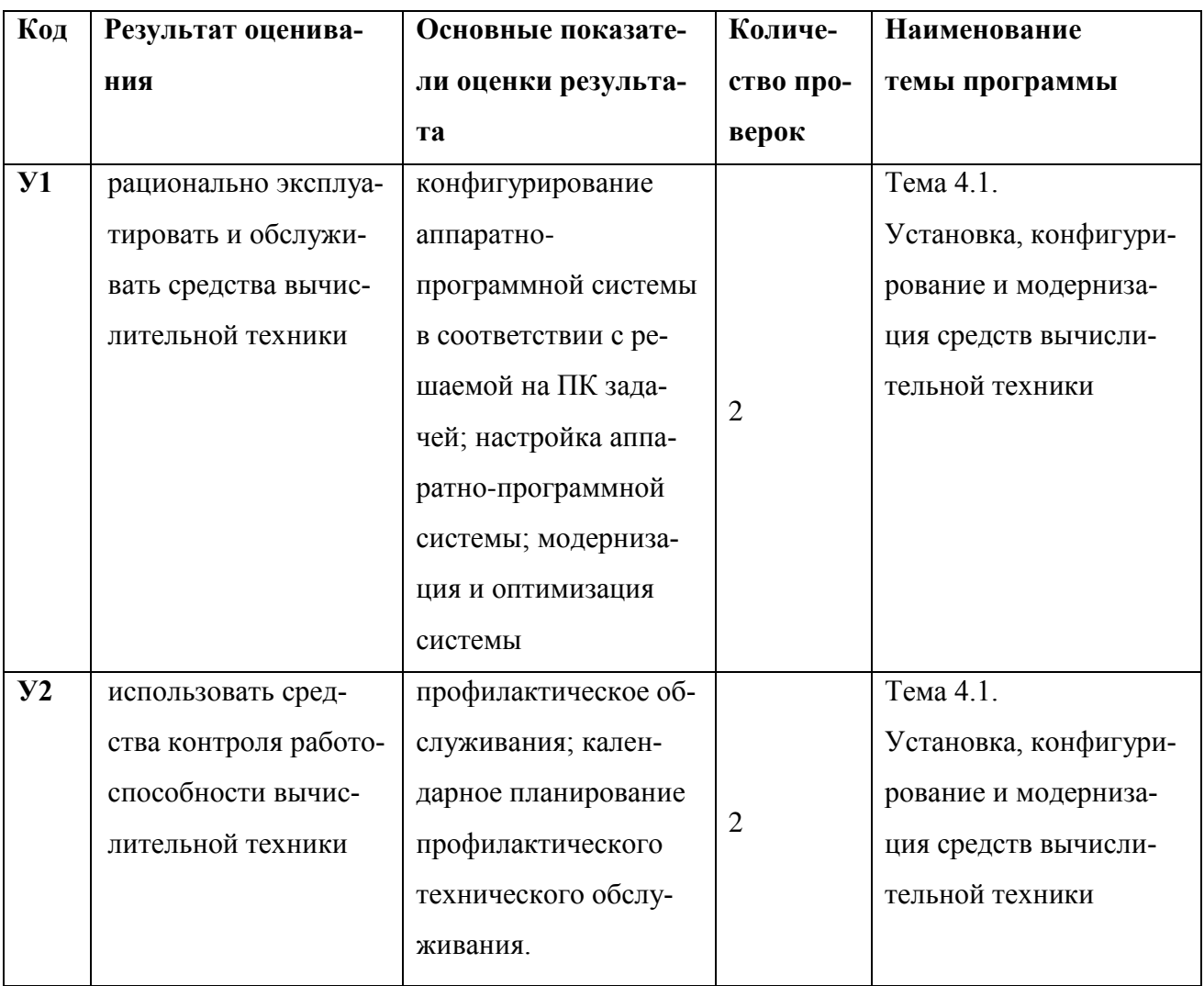

# 1.2.2. Результаты обучения, проверяемые на дифференцированном зачете.

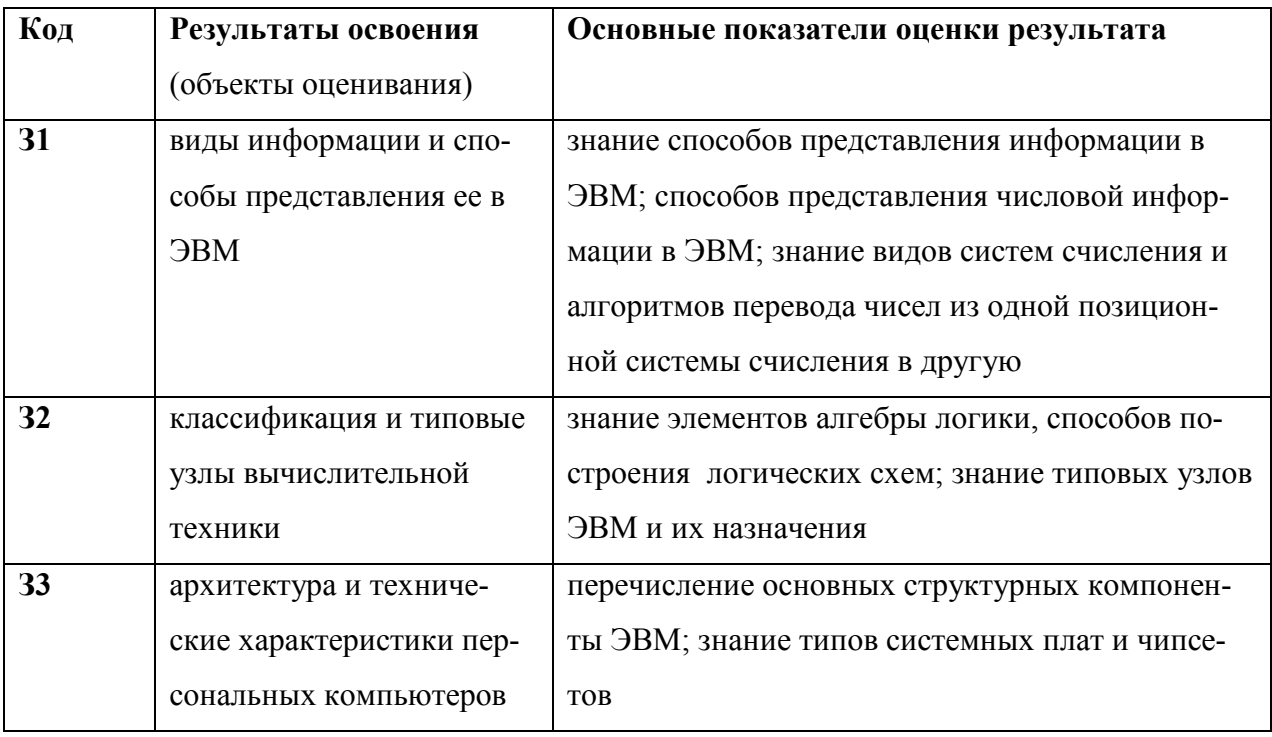

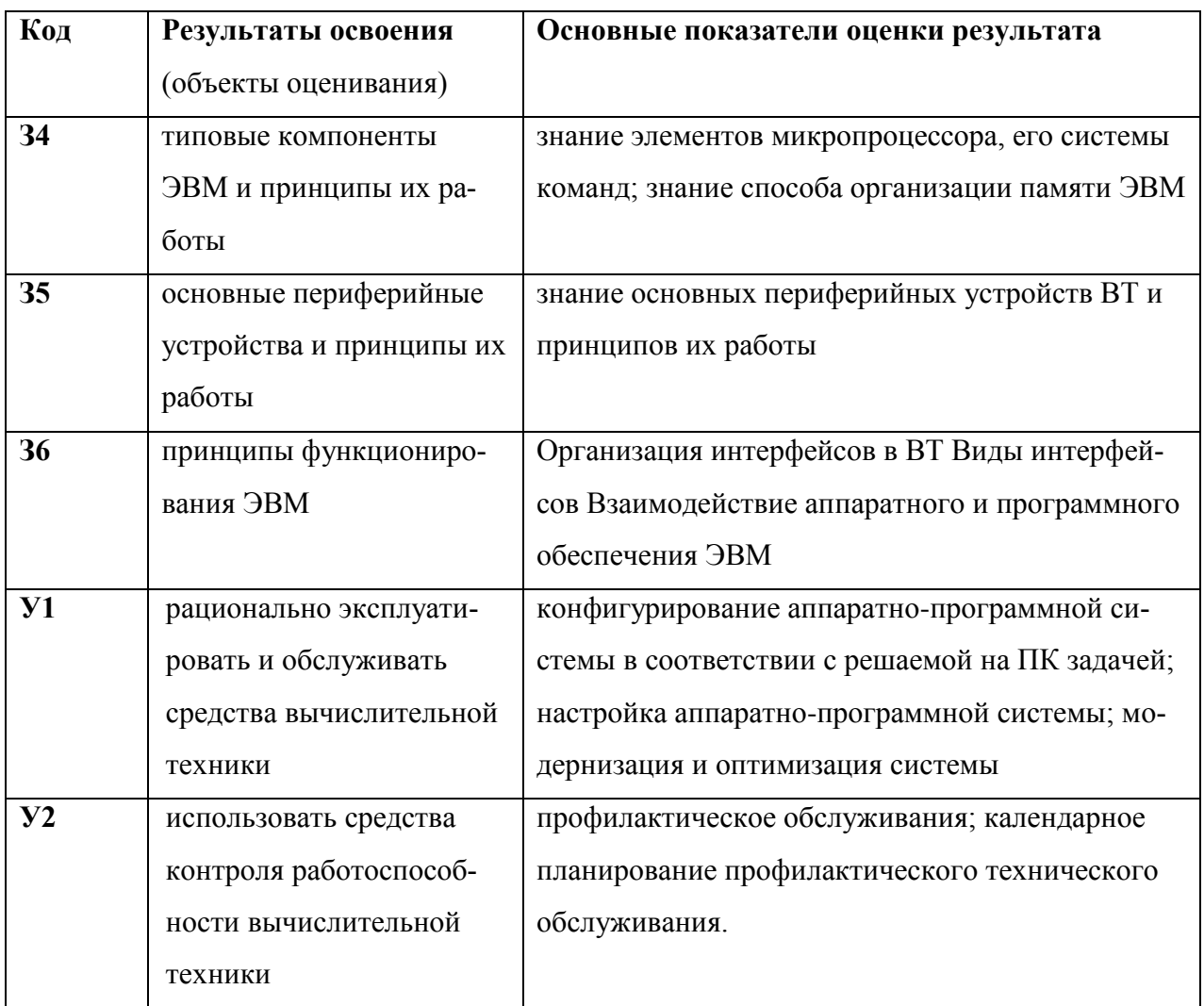

# 1.3. Таблица сочетаний проверяемых знаний и умений

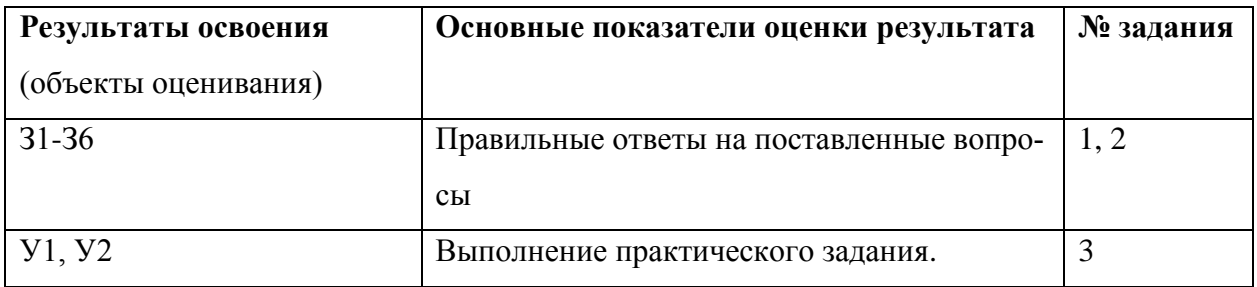

## **II. Комплект оценочных средств**

#### 2.1. Задания для проведения дифференцированного зачета

#### ЗАДАНИЕ №1

Выполнить тестовое задание, согласно варианту:

#### **ВАРИАНТ I**

#### **Вопрос №:1**

Скорость работы ПК в целом определяется:

#### Варианты ответов:

А) скоростью вычислений процессора;

Б) только разрядностью системной шины.

В) скоростью процессора и обмена данными с периферийными устройствами и оперативной памятью;

Г) скоростью обмена данными с периферийными устройствами и оперативной памятью;

#### Вопрос №: 2

Операция "И" имеет результат "истина", если

#### Варианты ответов:

А) Хотя бы один из операндов истинный

- Б) Оба операнда ложны
- В) Хотя бы один из операндов ложный
- Г) Оба операнда истинны

#### Вопрос №: 3

8-битовые целые числа со знаком лежат в диапазоне:

#### Варианты ответов:

- А) от 0 до 65535
- Б) от 0 до 255
- В) от -32 768 до +32 767

 $\Gamma$ ) от -128 до +127

#### **Вопрос №: 4**

Дополнить предложение, вставив пропуски:

"Программа, хранящаяся во внешней памяти, после вызова на выполнение попадает в ... и обрабатывается ..."

#### **Варианты ответов:**

- А) оперативную память, процессором
- Б) постоянное запоминающее устройство, процессором
- В) процессор, регистрами процессора
- Г) устройство ввода, процессором

#### **Вопрос №: 5**

КЭШ процессора Celeron встроен:

#### **Варианты ответов:**

- А) является съемным
- Б) в материнскую плату
- В) в ядро процессора
- Г) является заменимым

#### **Вопрос №: 6**

Время появления процессора Pentium

#### **Варианты ответов:**

- А) 1992 год
- Б) 1994 год
- В) 1993 год
- Г) 1995 год

#### **Вопрос №: 7**

Элементарно-цифровой автомат, предназначенный для хранения 0 и 1, называется

#### **Варианты ответов:**

- А) Триггер
- Б) Дешифратор
- В) Счетчик
- Г) Регистр

На рисунке показана логическая схема.

Какой вариант логического выражения соответствует схеме?

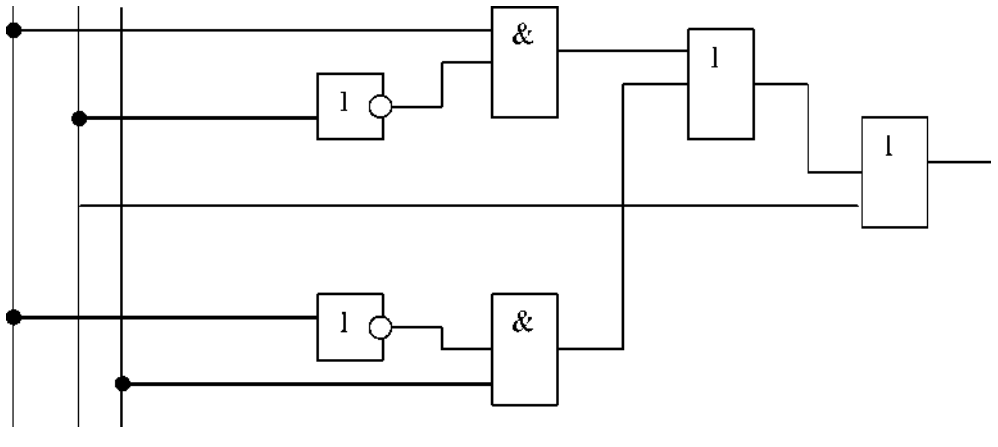

#### X1 X2 X3

#### Варианты ответов:

A)  $(x$ l нех $2$  v x $2x$ 3) v нех $1x$ 3

Б) х1нех2 v нех2х3 v нех1х3

B)  $x$ l  $\text{Hex2}$  v  $\text{Hex1}x3$  v  $x2$ 

 $\Gamma$ ) (x1x3 v x1 Hex2x3) v Hex1x3

Д) х1нех $2$  v нех $1x3$ 

#### Вопрос №: 9

Какое значение получит логическая функция Y=(X1 & X2)' + X3', если x1=x2=истина,

х3=ложь

#### Варианты ответов:

А) истина и ложь

Б) ложь

В) не известно

Г) истина

#### Вопрос  $N_2$ : 10

Один из предложенных компонентов ЭВМ служит для размещения основных электрон-

ных устройств и отдельных адаптеров

#### Варианты ответов:

А) блок прерываний;

Б) системная плата;

В) системный блок;

Г) системная магистраль

Что из перечисленного не является внешней памятью?

#### **Варианты ответов:**

- А) накопитель на гибком магнитном диске (дисковод 3,5 );
- Б) накопитель на лазерном диске (CD-ROM);
- В) накопитель на жестком магнитном диске (жесткий диск);
- $\Gamma$ ) BIOS.

#### **Вопрос №: 12**

Чтобы перевести число из любой системы счисления в десятичную нужно

#### **Варианты ответов:**

А) Каждую цифру умножить на основание СС в степени, соответствующей номеру разря-

да и сложить

Б) Каждую цифру умножить на основание СС

- В) Каждую цифру разделить на основание СС
- Г) Каждую цифру умножить на основание СС и сложить

#### **Вопрос №: 13**

Какое из устройств управляет работой периферией:

#### **Варианты ответов:**

- А) процессор
- Б) контроллер
- В) устройства вывода
- Г) устройства ввода

#### **Вопрос №: 14**

Представить число -12 в обратном коде

#### **Варианты ответов:**

- А) 0100
- Б) 1011
- В) 0011
- Г) 1100

#### **Вопрос №: 15**

Какое значение получит логическая функция Y=X1 or Not X2 and X3, если  $x1=x2=x$ ожь,

#### x3=истина

## **Варианты ответов:**

- А) истина
- Б) ложь
- В) не известно

## **Вопрос №: 16**

Что делает триггер при отсутствии входных сигналов

## **Варианты ответов:**

- А) Сбрасывается в 0
- Б) Меняется по падающему фронту
- В) Сохраняет свое предыдущее состояние
- Г) Устанавливается в 1

## **Вопрос №: 17**

Какое из перечисленных устройств быстрее обменивается информацией с процессором?

#### **Варианты ответов:**

- А) привод компакт-диска (CD-ROM);
- Б) дисковод для гибких магнитных дисков;
- В) принтер.
- Г) жесткий диск;

## **Вопрос №: 18**

В современных компьютерах устройство управления и АЛУ объединены

#### **Варианты ответов:**

- А) в процессоре
- Б) в материнской плате
- В) в ПЗУ
- Г) в ВЗУ

**Вопрос №: 19**

Регистры процессора - это

#### **Варианты ответов:**

А) устройство, предназначенное для временного хранения данных;

Б) устройство, предназначенное для хранения данных ограниченного размера;

В) устройство, предназначенное для хранения данных;

Г) устройство, предназначенное для временного хранения данных ограниченного размера

Аккумулятор процессора используется:

#### **Варианты ответов:**

А) как место для проведения операций и сохранения результатов

Б) как регистр приемника

- В) для указания на стек
- Г) для битового сложения

## **ВАРИАНТ II**

## **Вопрос №: 1**

Определите число логических элементов в схеме, которая построена для формулы

 $A*B'+(C+D)'$ 

#### **Варианты ответов:**

- А) 4 или 5
- Б) Не менее 6
- В) 3
- Г) Более 5

#### **Вопрос №: 2**

Какова роль счетчика адреса команд (PC):

#### **Варианты ответов:**

- А) сохраняет адрес очередной команды программы
- Б) счетчик операций процессора
- В) счетчик внутренних операций внутри системы
- Г) указатель на адрес контрольной суммы команд

#### **Вопрос №: 3**

Суммирующий счетчик - это

#### **Варианты ответов:**

- А) устройство для хранения информации
- Б) устройства для сложения чисел
- В) устройство для передачи данных
- Г) устройство, предназначенное для подсчета числа входных импульсов

16-битовые целые числа со знаком лежат в диапазоне:

#### Варианты ответов:

А) от 0 до 255

Б) от -32 768 до +32 767

В) от 0 до 65535

 $\Gamma$ ) от -128 до +127

## Вопрос №: 5

Команды процессора могут быть одноадресные, двухадресные, трехадресные в зависимо-

сти от:

#### Варианты ответов:

А) количества участвующих в них операндов

- Б) разрядности шины данных
- В) разрядности адресной шины
- Г) разрядности процессора

#### Вопрос №: 6

Как называется логическая функция, которая обозначается следующим значком "&"

#### Варианты ответов:

- А) Отрицание
- Б) Дизъюнкция
- В) Конъюнкция
- Г) Отрицание конъюнкции

#### Вопрос №: 7

Выберите из предложенных ту операцию, которую выполняет операционная система

#### Варианты ответов:

А) отслеживание перемещения компьютерной мыши и нажатия на клавиши мыши

- Б) обмен с внешней памятью
- В) вывод изображения на экран
- Г) вычисление часто используемых алгебраических функций
- Д) работа с базами данных
- Е) формирование изображения для вывода на печать
- Ж) ввод звуков в компьютер с микрофона

#### Вопрос №: 8

Набор автономных программ и подпрограмм предназначенных для управления ЭВМ

называется

#### **Варианты ответов:**

А) инструментальным ПО

Б) прикладным ПО

В) операционной системой;

Г) системным ПО;

## **Вопрос №: 9**

Каков принцип работы стековой памяти?

#### **Варианты ответов:**

А) первый записанный код читается последним

Б) содержимое стековой памяти не меняется за время работы системы

В) первый записанный код читается первым

Г) запись и чтения могут следовать в произвольном порядке

## **Вопрос №: 10**

Контроллеры возникли в связи с решением проблемы

## **Варианты ответов:**

- А) медленная работа процессора
- Б) загрузки процессора
- В) разгрузки процессора
- Г) медленная работа устройств ввода-вывода

## **Вопрос №: 11**

Запрещенным режимом RS-триггера считается

#### **Варианты ответов:**

A)  $R=0$ ,  $S=1$ 

Б) R=l, S=1

 $B)$  R=0, S=1

 $\Gamma$ ) S=l, R=0

## **Вопрос №: 12**

Тактовая частота процессора -это

#### **Варианты ответов:**

А) число двоичных операций, совершаемых процессором в единицу времени;

Б) число вырабатываемых за одну секунду импульсов, синхронизирующих работу узлов компьютера;

В) скорость обмена информацией между процессором и ПЗУ.

Г) число возможных обращений процессора к оперативной памяти в единицу времени;

Процессор Intel 8080 (KP 580) является

## **Варианты ответов:**

- А) 8 разрядным
- Б) 32-разрядным
- В) 16-разрядным
- Г) 4-разрядным

## **Вопрос №: 14**

Логическая функция "ИЛИ" имеет значение "0" тогда, когда:

## **Варианты ответов:**

- А) Все аргументы равны 1
- Б) Все аргументы равны 0
- В) Хотя бы один равен 0
- Г) Хотя бы один равен 1

## **Вопрос №: 15**

Система команд процессора записывается:

#### **Варианты ответов:**

- А) на естественном языке
- Б) на алгоритмическом языке
- В) на машинном языке (в двоичном коде)
- Г) в виде блок-схемы

#### **Вопрос №: 16**

Оперативная память служит для

#### **Варианты ответов:**

- А) Временного хранения данных и очищается при выключении питания ПК
- Б) Временного хранения данных и при выключении питания ПК не очищается
- В) долговременного хранения данных
- Г) Временного хранения данных, от состояния питания не зависит

## **Вопрос №: 17**

Стандарт USB позволяет последовательно соединить до

#### **Варианты ответов:**

- А) 100 устройств
- Б) 50 устройств
- В) 127 устройств
- Г) 20 устройств

Реверсивный счетчик может выполнять функции

#### **Варианты ответов:**

А) Преобразования кода в сигнал

- Б) Суммирования и вычитания
- В) Суммирования
- Г) Вычитания

#### **Вопрос №: 19**

В основу классификации поколений развития средств вычислительной техники в большинстве случаев берется

#### **Варианты ответов:**

А) быстродействие

- Б) элементная база
- В) организация памяти
- Г) организация обмена информации

#### **Вопрос №: 20**

Для кодирования отрицательных чисел используются коды

#### **Варианты ответов:**

- А) Обратный
- Б) Модифицированный код
- В) Дополнительный код
- Г) Прямой код

## **ВАРИАНТ III**

#### **Вопрос №: 1**

Команды передачи данных процессора выполняют действия:

#### **Варианты ответов:**

- А) реализуют нелинейные алгоритмы
- Б) сдвигают двоичныйкод влево или вправо
- В) копируют информацию из одногоместа в другое
- Г) обмениваются информацией с внешними устройствами

#### **Вопрос №: 2**

Основные учения об архитектуре вычислительных машин заложил:

## **Варианты ответов:**

А) Буль

Б) Фон Нейман

В) Паскаль

Г) Лейбниц

## **Вопрос №: 3**

Какое устройство ЭВМ относится к внешним?

## **Варианты ответов:**

А) оперативная память

- Б) центральный процессор
- В) принтер
- Г) арифметико-логическое устройство

## **Вопрос №: 4**

Аппаратным обеспечением называется

## **Варианты ответов:**

А) все узлы и оборудование, которое находится внутри системного блока

- Б) все узлы и оборудование
- В) все узлы и оборудование, которое находится внутри системного блока и под-

ключено снаружи

Г) все узлы и оборудование, которое находится внутри системного блока и под-

ключено снаружи, в том числе и программы

## **Вопрос №: 5**

Узел ЭВМ, который может выполнять суммирование двух двоичных цифр, называется

## **Варианты ответов:**

- А) Триггер
- Б) Полусумматор
- В) Счетчик
- Г) Сумматор

## **Вопрос №: 6**

На рисунке показана логическая схема. Какие варианты логического выражения не соот-

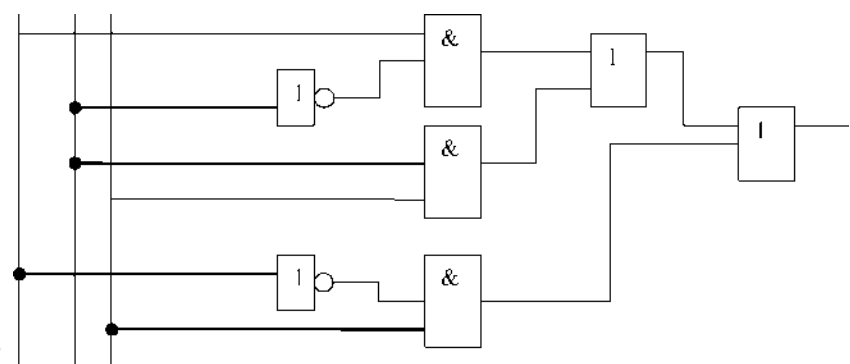

ветствует схеме?

#### Варианты ответов:

- A)  $(x1x2y x1hex2x3) y hex1x3$
- Б) (х1нех2 v x2x3) v нех1х3
- B)  $x1$  Hex  $2v$  Hex  $1x3$
- $\Gamma$ ) x1 Hex2 v Hex1x3 v x2

#### Вопрос №: 7

Дешифратор предназначен для выполнения функций

#### Варианты ответов:

- А) Преобразования сигнала в код
- Б) Хранения
- В) Преобразования кода в сигнал
- Г) Запоминания кодов

## **Вопрос №: 8**

Что делает триггер, при подаче сигнала на вход "S"

#### Варианты ответов:

- А) Сохраняет свое предыдущее состояние
- Б) Устанавливается в 1
- В) Меняется по падающему фронту
- Г) Сбрасывается в 0

#### Bonpoc  $N_2$ : 9

Какие функции выполняет центральный процессор (CPU)?

#### Варианты ответов:

А) Используется для осуществления связи между электронными компонентами ПК

Б) Осуществляет связь между персональным компьютером и периферийными устройствами

- В) Выполняет только низкоуровневые команды
- Г) Руководит всей работой ПК, осуществляя связь между всеми частями компьютера

Для программиста доступна:

#### **Варианты ответов:**

А) вся рабочая область процессора

Б) внутренняя память доступна через регистры

В) внутренняя память процессора недоступна

Г) внутренняя память доступна через информационную магистраль

## **Вопрос №: 11**

Для чего предназначены регистры процессора?

## **Варианты ответов:**

А) для временного хранения информации, над которой выполняются операции

Б) для буферизации внешних шин

В) для ускорения выборки команд из памяти

Г) для управления прерываниями

Д) для выполнения арифметических операций

## **Вопрос №: 12**

Сумма двоичных чисел 10101+1011 равна:

#### **Варианты ответов:**

- А) 100000
- Б) 101010
- В) 111111

Г)010101

## **Вопрос №: 13**

Выполните действия в восьмеричной системе счисления 223,2+427,54. Результат будет равен:

## **Варианты ответов:**

- А) 8410,74
- Б) 653,74

В) 652,74

Г) 642,74

## **Вопрос №: 14**

Одним из ниже перечисленных способов нельзя ускорить работу процессора

#### **Варианты ответов:**

А) повышением разрядности

- Б) увеличением ёмкости памяти
- В) повышением тактовой частоты
- Г) внутренним умножением частоты

Произведение двух двоичных чисел 01011\*101 равно:

#### **Варианты ответов:**

А) 0110111

Б) 0101010

В)0101111

Г)1011101

#### **Вопрос №: 16**

Выберите формат данных для хранения числа 256 в памяти:

#### **Варианты ответов:**

А) 16-битовое без знака

- Б) 16-битовое со знаком
- В) 8-битовое со знаком
- Г) 8-битовое без знака

#### **Вопрос №: 17**

Что является основание кода в системы счисления

#### **Варианты ответов:**

- А) Максимальное число
- Б) Общее количество символов
- В) Номер разряда
- Г) Максимальное число разрядов СС

#### **Вопрос №: 18**

К внутренним интерфейсам относится

#### **Варианты ответов:**

A) USB; FireWire; Lpt.

Б) ISA; PCI; AGP;

В) ISA; USB; FireWire;

Г) PCI; ISA; Lpt;

#### **Вопрос №: 19**

При переводе числа 14,25 из десятичной системы счисления в двоичную получится число

## **Варианты ответов:**

- А) 1110,01
- Б) 1111,10
- В) 111,01
- Г) 001,01

## **Вопрос №: 20**

Команды управления в процессоре выполняют действия:

## **Варианты ответов:**

А) сдвигают двоичный код влево или вправо;

- Б) реализуют нелинейные алгоритмы.
- В) копируют информацию из одного места в другое;
- Г) обмениваются информацией с внешними устройствами;

# **ВАРИАНТ IV**

## **Вопрос №: 1**

При переводе дробного числа 43,32 из десятичной системы счисления в двоичную получится число

#### **Варианты ответов:**

А) 010100,0001

- Б) 101011,111...
- В) 101011,010100...

Г) 111011,1010...

## **Вопрос №: 2**

При построении схемы на логических элементах функции

Y=not(A or C and B) первым будет использован логический элемент

## **Варианты ответов:**

А) Конъюктор

- Б) Дизъюнктор
- В) Инвертор

Г) Инвертор конъюнкции

**Вопрос №: 3**

К внешним интерфейсам относится

#### **Варианты ответов:**

A) USB; FireWire; Lpt.

Б) ISA; PCI; AGP; В) ISA; USB; FireWire; Г) PCI; ISA; Lpt;

## **Вопрос №: 4**

Для чего служит регистр признаков?

#### **Варианты ответов:**

А) для хранения флагов результатов выполненных операций

- Б) для хранения кода адреса
- В) для обслуживания стека
- Г) для хранения кодов специальных команд

#### **Вопрос №: 5**

Операционная система - это специальная программа, которая...

#### **Варианты ответов:**

А) организует диалог пользователя с машиной;

Б) организует всю работу электронно-вычислительной машины;

В) организует диалог пользователя с ПК, управляет распределением и использованием

памяти и организует работу всех аппаратных элементов;

#### **Вопрос №: 6**

Найдите равносильную формулу для следующего логического выражения (X and Y)'

#### **Варианты ответов:**

- A)  $(X' \& Y^1)'$
- Б) X'+Y'
- В) X'&Y'

 $\Gamma$ ) (X+Y)"

**Вопрос №: 7**

8-битовые целые числа без знака лежат в диапазоне:

#### **Варианты ответов:**

- А) от 0 до 65535
- Б) от -32 768 до +32 767
- В) от 0 до 255
- Г) от -128 до +127

#### **Вопрос №: 8**

Отличие устройства сумматора от полусумматора заключается в следующем

#### **Варианты ответов:**

- А) используют при построении разные типовые узлы
- Б) сложение одноразрядных чиселс учетом переноса
- В) сложение одноразрядных чиселбез учета переноса
- Г) основа устройства оперативного хранения информации

#### **Вопрос №: 9**

Команды передачи данных процессора не выполняют следующие действия:

#### **Варианты ответов:**

- А) реализуют нелинейные алгоритмы
- Б) сдвигают двоичныйкод влево или вправо
- В) копируют информацию из одногоместа в другое
- Г) обмениваются информацией с внешними устройствами

#### **Вопрос №: 10**

Какое устройство ЭВМ не относится к внешним?

#### **Варианты ответов:**

А) оперативная память

- Б) центральный процессор
- В) принтер
- Г) арифметико-логическое устройство

#### **Вопрос №: 11**

Не являются аппаратным обеспечением

#### **Варианты ответов:**

А) все узлы и оборудование, которое находится внутри системного блока

Б) все узлы и оборудование

В) все узлы и оборудование, которое находится внутри системного блока и под-

ключено снаружи

Г) все узлы и оборудование, которое находится внутри системного блока и подключено снаружи, в том числе и программы

#### **Вопрос №: 12**

Узел ЭВМ, который может хранить двоичную информацию, называется

#### **Варианты ответов:**

- А) Триггер
- Б) Полусумматор

В) Счетчик

Г) Сумматор

## **Вопрос №: 13**

На рисунке показана логическая схема. Какие варианты логического выражения не соответствует схеме?

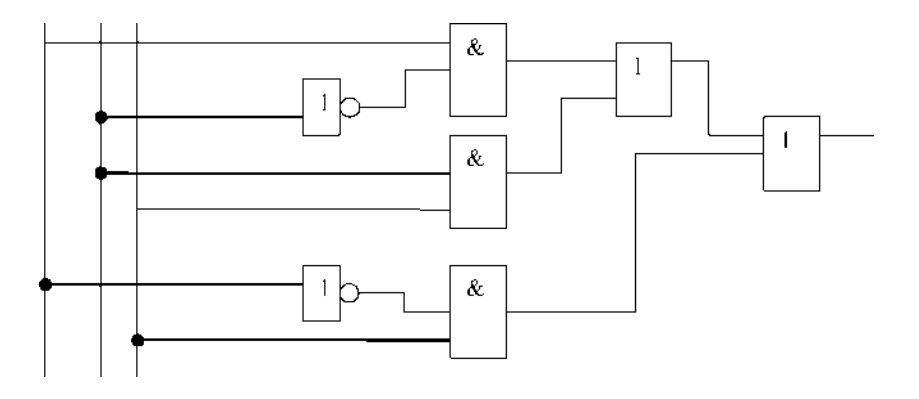

**Х1 х2 х3**

#### **Варианты ответов:**

А)  $(x1x2y x1hex2x3)$  у нех $1x3$ 

Б) (x1неx2 v x2x3) v неx1x3

В)  $x1$ нех $2$  v нех $1x3$ 

 $\Gamma$ ) x1неx2 v неx1x3 v x2

## **Вопрос №: 14**

Дешифратор не предназначен для выполнения функций

#### **Варианты ответов:**

А) Преобразования сигнала в код

Б) Хранения

В) Преобразования кода в сигнал

Г) Запоминания кодов

## **Вопрос №: 15**

Какие функции не выполняет центральный процессор (CPU)?

#### **Варианты ответов:**

А) Используется для осуществления связи между электронными компонентами ПК

Б) Осуществляет связь между персональным компьютером и периферийными устрой-

ствами

В) Выполняет только низкоуровневые команды

Г) Руководит всей работой ПК, осуществляя связь между всеми частями компьютера

#### Вопрос №: 16

Для программиста не доступна:

#### Варианты ответов:

А) вся рабочая область процессора

Б) внутренняя память доступна через регистры

- В) внутренняя память процессора недоступна
- Г) внутренняя память доступна через информационную магистраль

#### Вопрос №: 17

Для чего не предназначены регистры процессора?

#### Варианты ответов:

А) для временного хранения информации, над которой выполняются операции

- Б) для буферизации внешних шин
- В) для ускорения выборки команд из памяти
- Г) для управления прерываниями
- Д) для выполнения арифметических операций

#### Вопрос №: 18

Сумма чисел в двоичной системе счисления 10101+1011 не равна:

#### Варианты ответов:

- A) 100000
- Б) 101010
- B) 111111

 $\Gamma$ )010101

#### Вопрос №: 19

Выберите из предложенных те операции, которые не выполняет операционная система

#### Варианты ответов:

А) отслеживание перемещения компьютерной мыши и нажатия на клавиши мыши

- Б) обмен с внешней памятью
- В) вывод изображения на экран
- Г) вычисление часто используемых алгебраических функций
- Д) работа с базами данных
- Е) формирование изображения для вывода на печать

Ж) ввод звуков в компьютер с микрофона

## **Вопрос №: 20**

Определите число логических элементов в схеме, которая построена для формулы

 $A*B'+(C+B)'$ 

# **Варианты ответов:**

А) 4 или 5

Б) Не менее 6

В) 3

Г) Более 5

#### **Условия выполнения задания**

Номер варианта тестового задания указывается в экзаменационном билете и выполняется на специальном бланке (приложение 1). Если обучающийся претендуете на оценку не выше «3» баллов, можно воспользоваться своим конспектом по данной дисциплине. Время на подготовку ответов – 40 мин.

## **ЗАДАНИЕ № 2**

Практические задания:

- 1. Измените конфигурацию системы при помощи утилиты CMOS Setup.
- 2. Выполните тестирование компонентов системной платы.
- 3. Выполните форматирование съемного диска дисков. Запишите на него необходимую информацию.
- 4. Установите на ПК программу воспроизведения видеофайлов.
- 5. Выполните запись и воспроизведение видеофайла.
- 6. Выполните подключение звуковой подсистемы ПК. Установите соответствующее программное обеспечение.
- 7. Выполните запись и воспроизведение звукового файла.
- 8. Выполнить подключение и инсталляцию принтера.
- 9. Настроить параметры работы принтера.
- 10. Выполнить подключение и инсталляцию сканера.
- 11. Настроить параметры работы сканера.
- 12. Выполнить подключение и настройку параметров работы модема.
- 13. Составить характеристику минимальной комплектации ПК.
- 14. Составить характеристику минимальной комплектации ПК.
- 15. Составить характеристику минимальной комплектации ПК.
- 16. Запустить утилиту проверки жесткого диска Windows из графического интерфейса.
- 17. Запустить утилиту проверки жесткого диска Windows из командной строки.
- 18. Запустить утилиту проверки жесткого диска Windows, если система не загружается.
- 19. Выполнить диагностику принтера, подключенного к ПК.
- 20. Запустите средство проверки памяти Windows из работающей ОС.
- 21. Запустите средство проверки памяти Windows с установочного диска.
- 22. Установите запуск утилиты проверки памяти Windows по расписанию.
- 23. Проверьте правильность работы драйверов ОС системы средствами проверки Windows.
- 24. Проверьте систему ПК на предмет наличия конфликта прерываний.

#### **Условия выполнения задания**

Время на выполнение практического задания – 10 мин.

## **2.2. Пакет экзаменатора**

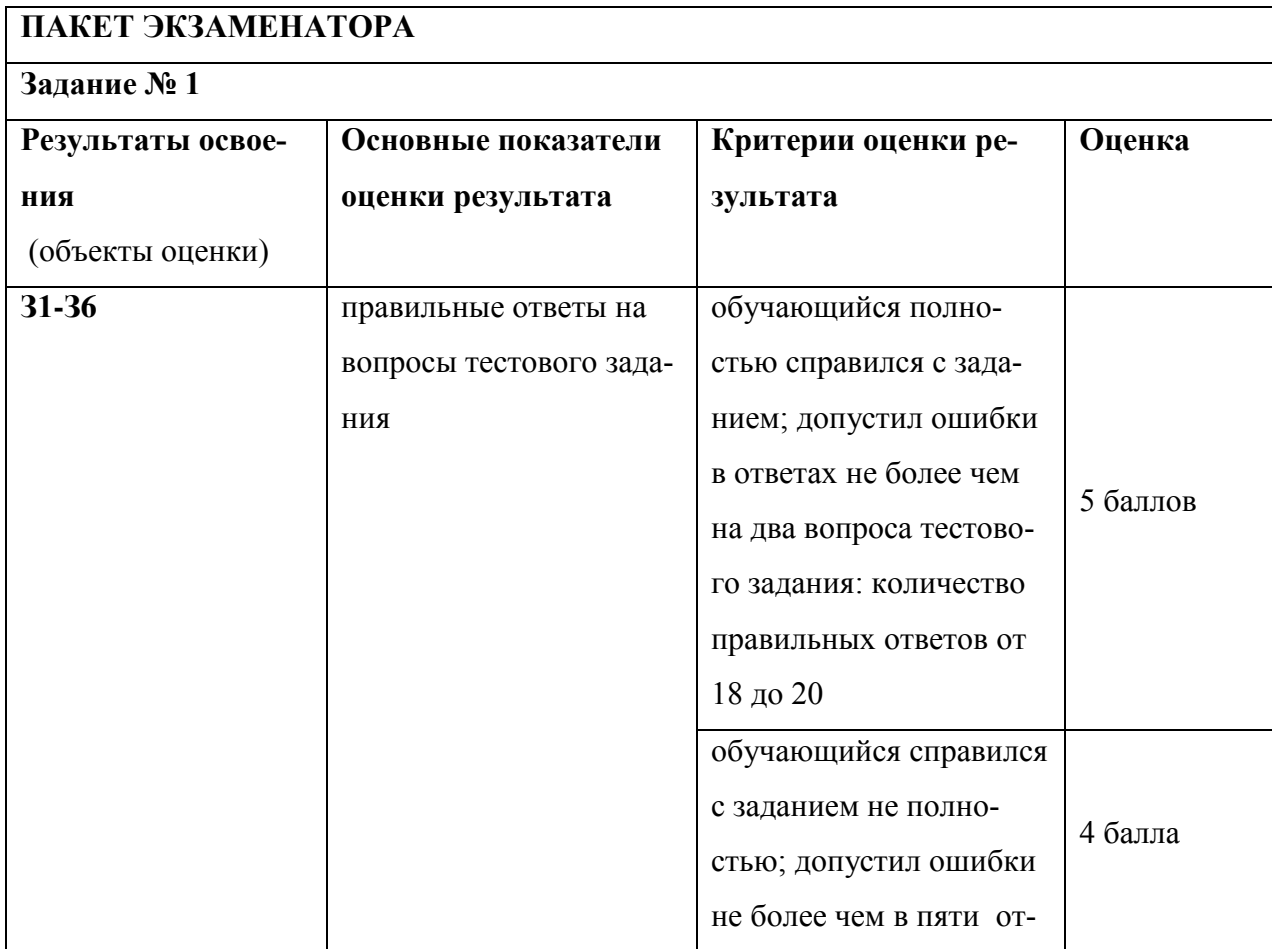

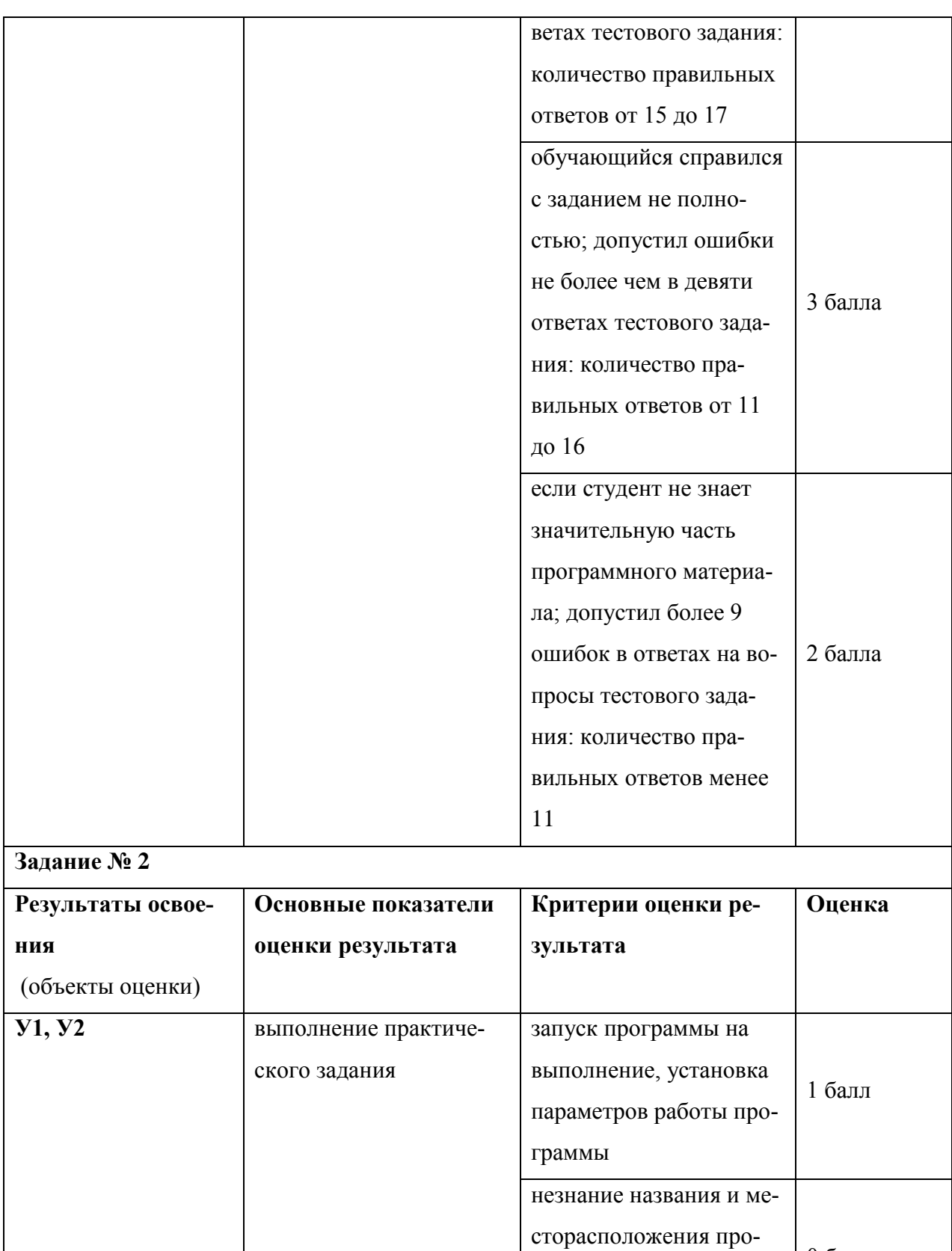

граммы, а также спосо-

неумение настроить па-

раметры работы про-

0 баллов

0 баллов

бов ее запуска

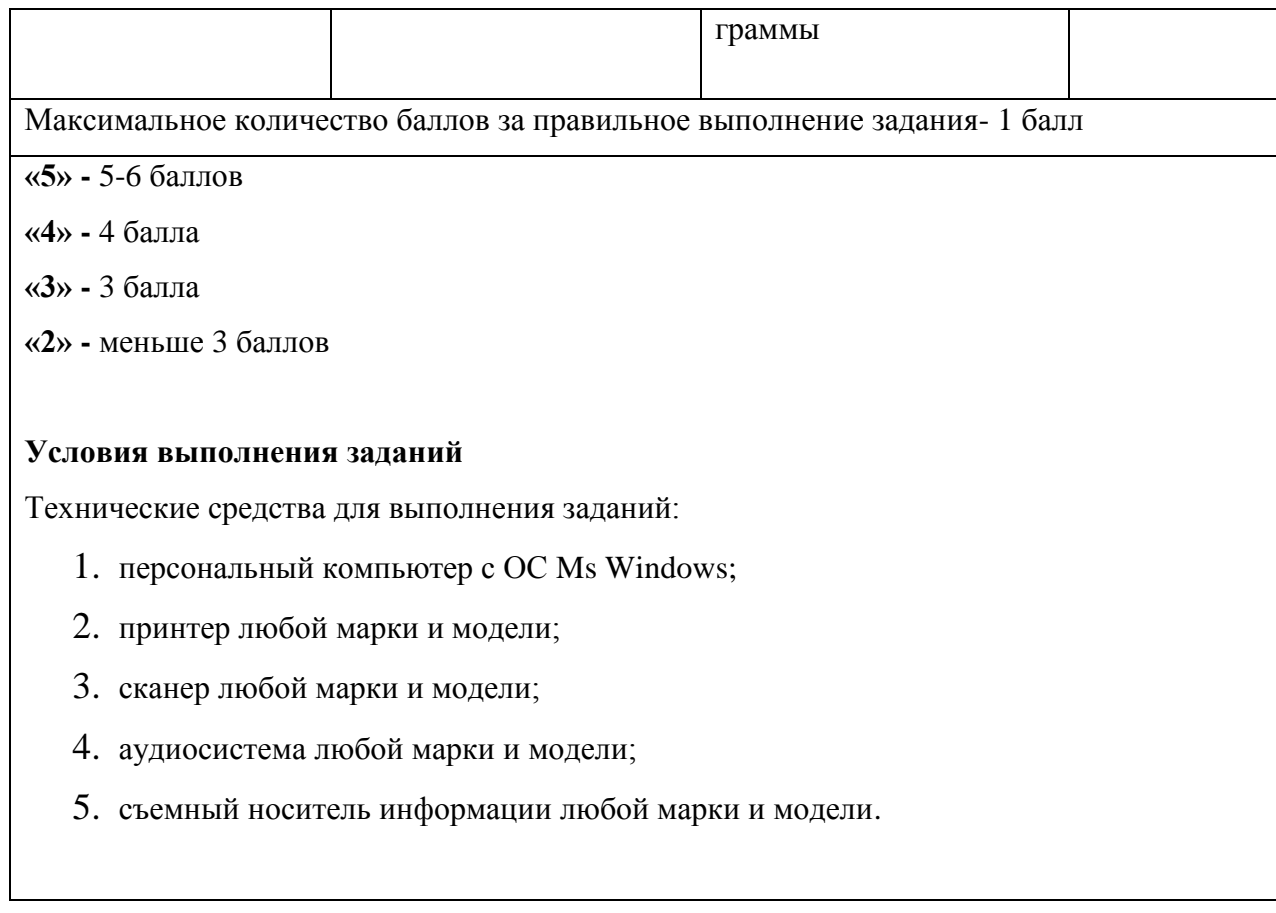

# 2.3. Оценочный лист

## ОЦЕНОЧНАЯ ВЕДОМОСТЬ ПО ДИСЦИПЛИНЕ

ОП.11 Вычислительная техника

код и наименование дисциплины

 $\Phi$ ИО Династина (1990)

Обучающийся на \_\_\_ курсе по специальности СПО 13.02.11 Техническая эксплуатация и обслуживание электрического и электромеханического оборудования (по отраслям).

## 1. Результаты текущего и рубежного контроля.

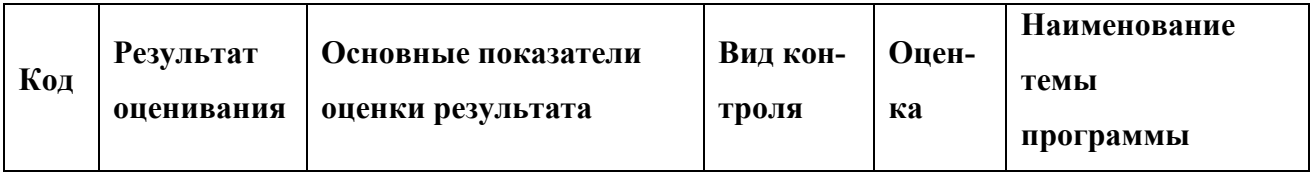

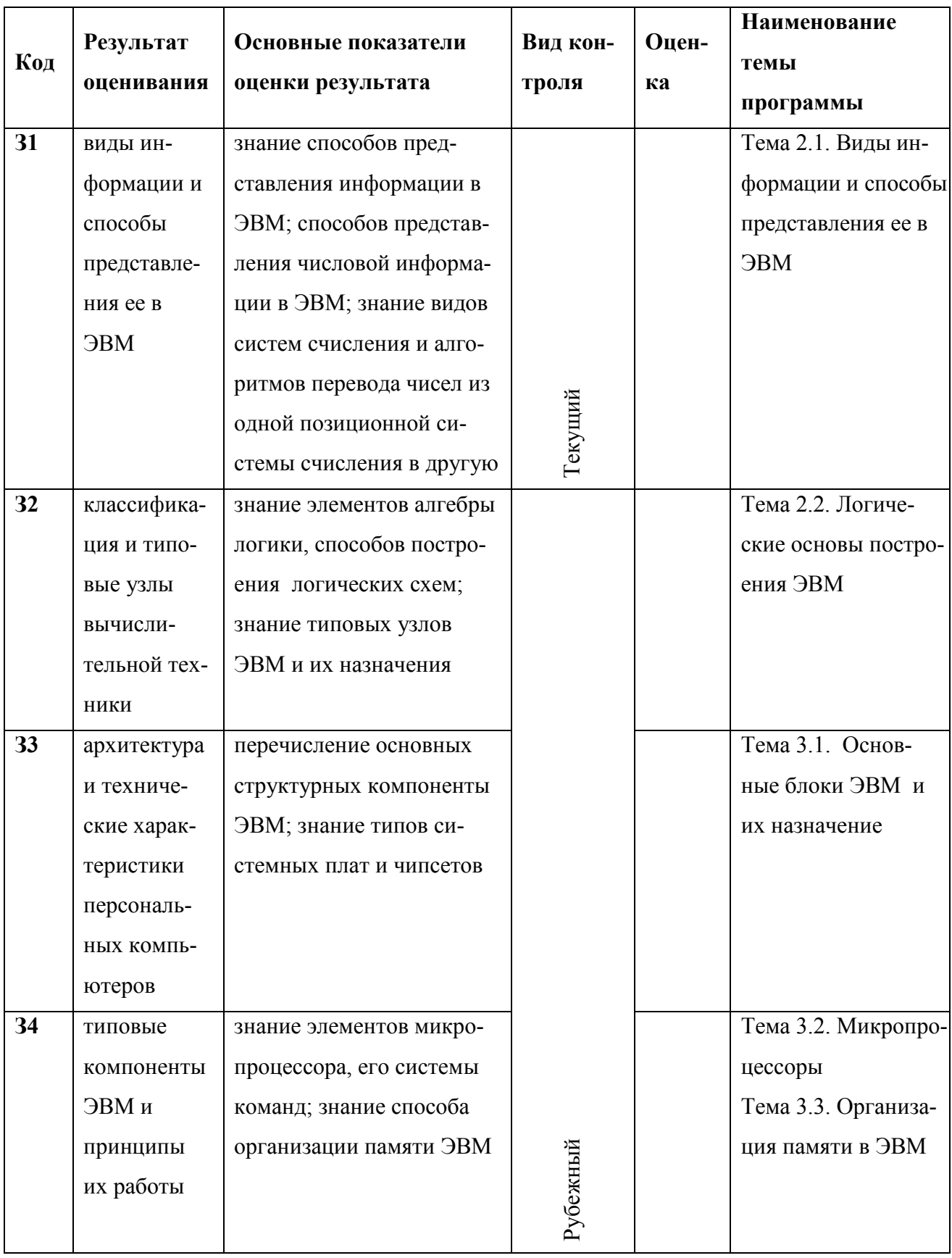

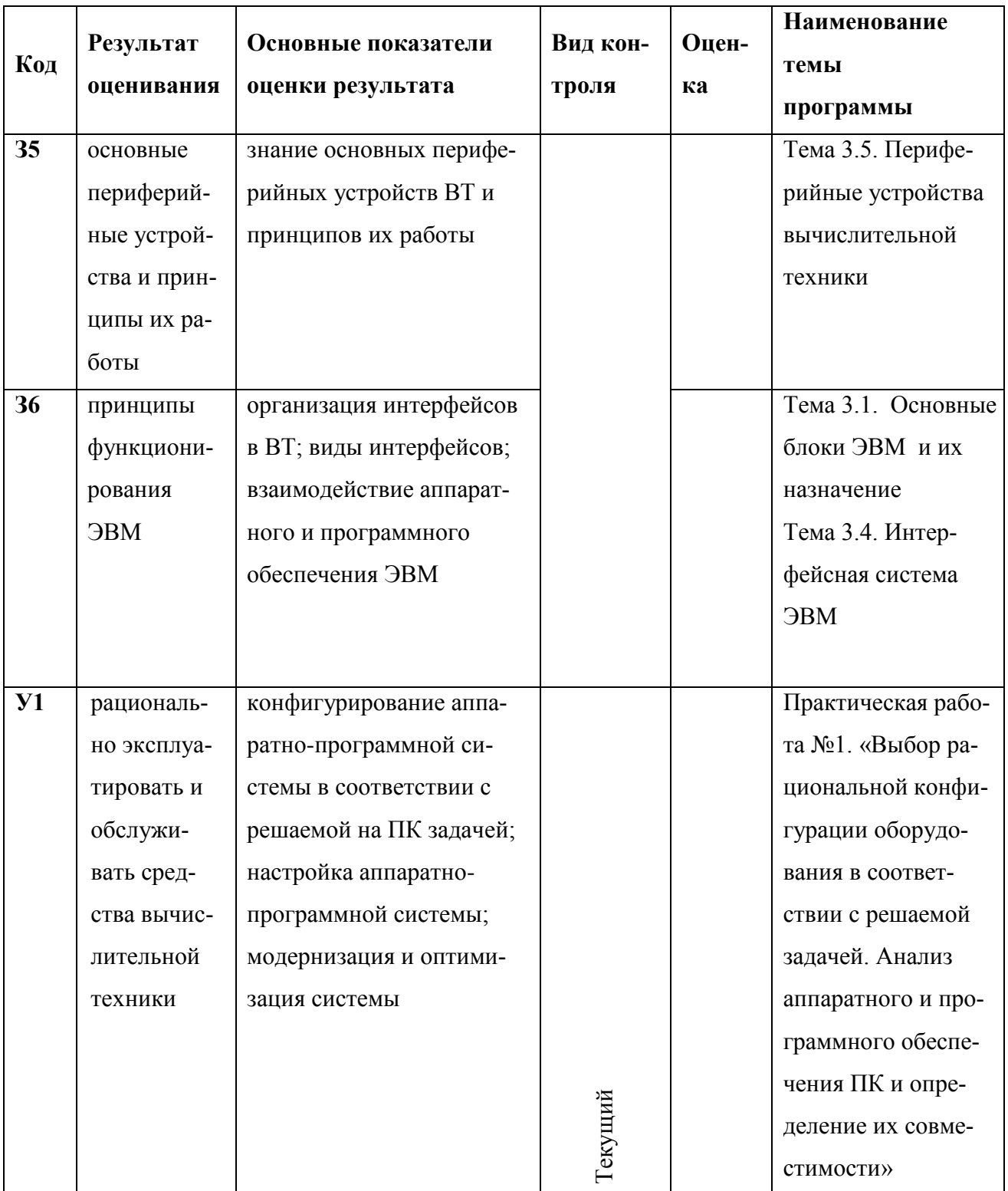

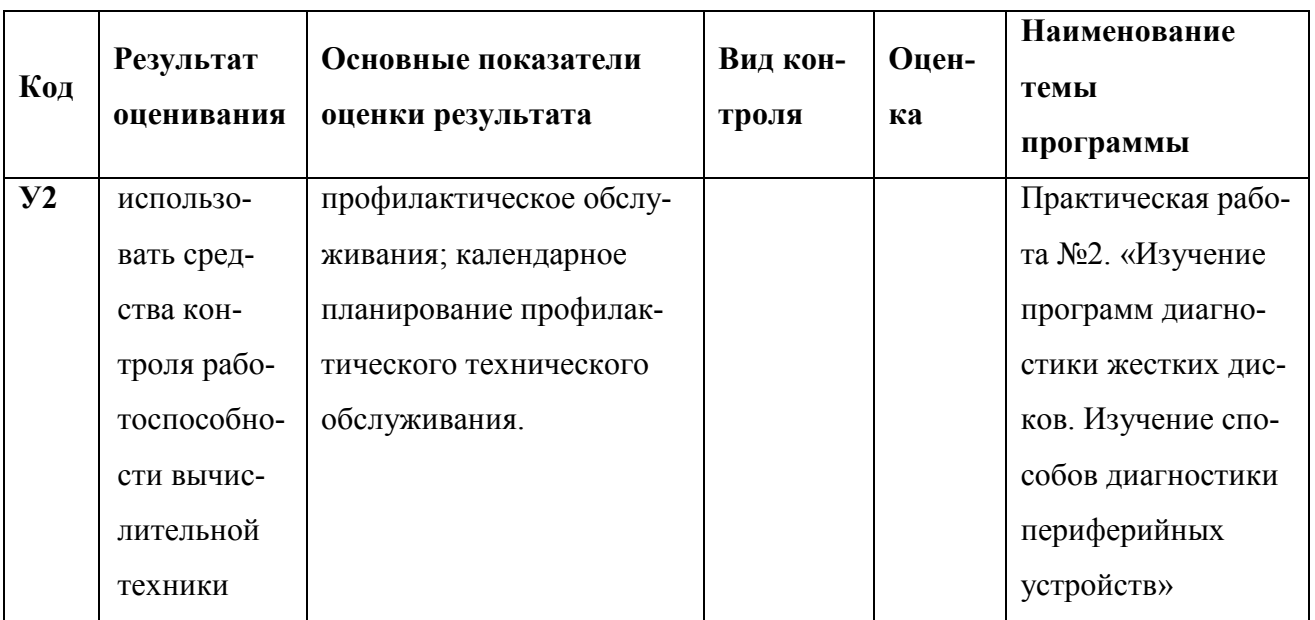

# 2. Результаты выполнения заданий на дифференцированном зачете

## ЗАДАНИЕ №1

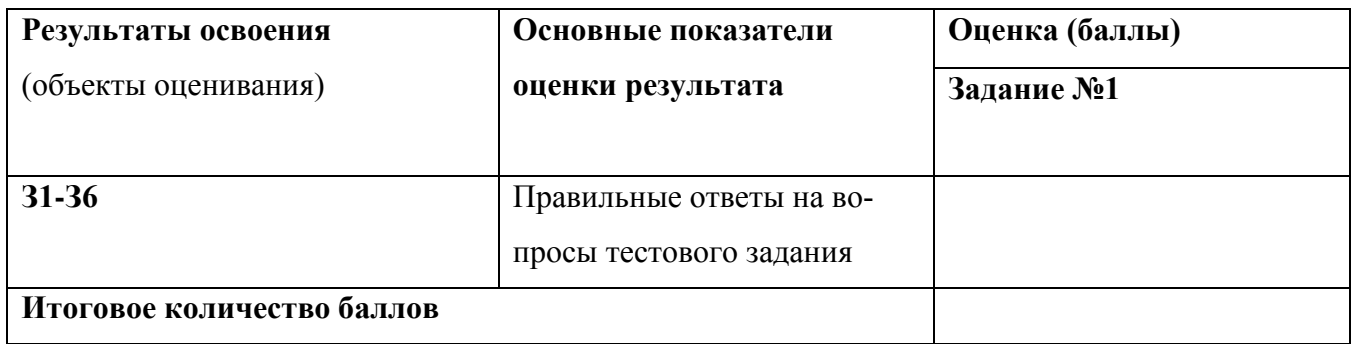

# ЗАДАНИЕ №3

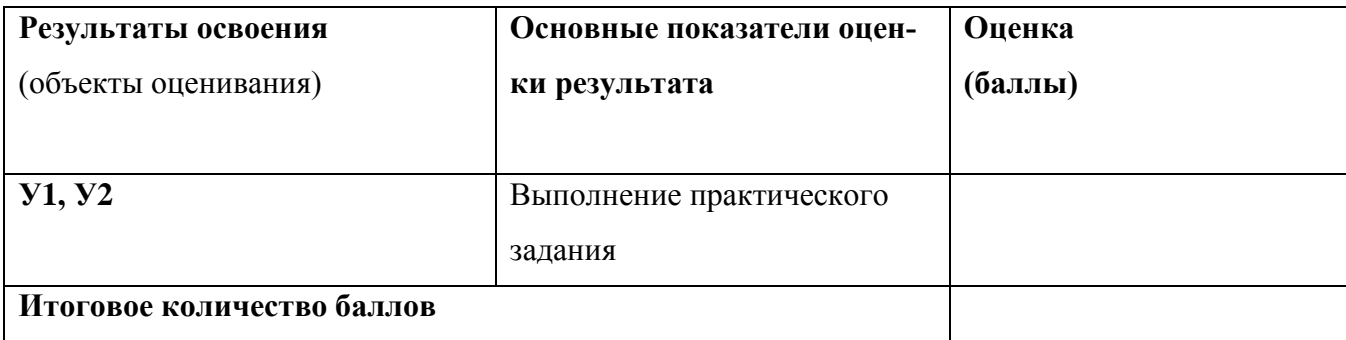

Итоговое количество баллов

Дисциплина освоена с Оценкой Питании по последните по подата с поста

 $\xleftarrow{\kappa}$   $\longrightarrow$   $20$   $\Gamma$ .

Подпись преподавателя, принявшего зачет \_\_\_\_\_\_\_\_\_\_\_\_

Приложение 1

# **ВЫПОЛНЕНИЕ ЭКЗАМЕНАЦИОННОГО ТЕСТОВОГО ЗАДАНИЯ**

Дисциплина ОП.11 ВЫЧИСЛИТЕЛЬНАЯ ТЕХНИКА

Студента(ки) группы \_\_\_\_\_\_\_\_\_

(Фамилия И.О.)

**Номер экзаменационного билета \_\_\_\_\_\_\_\_\_\_ номер варианта:** \_\_\_\_\_\_\_\_\_\_

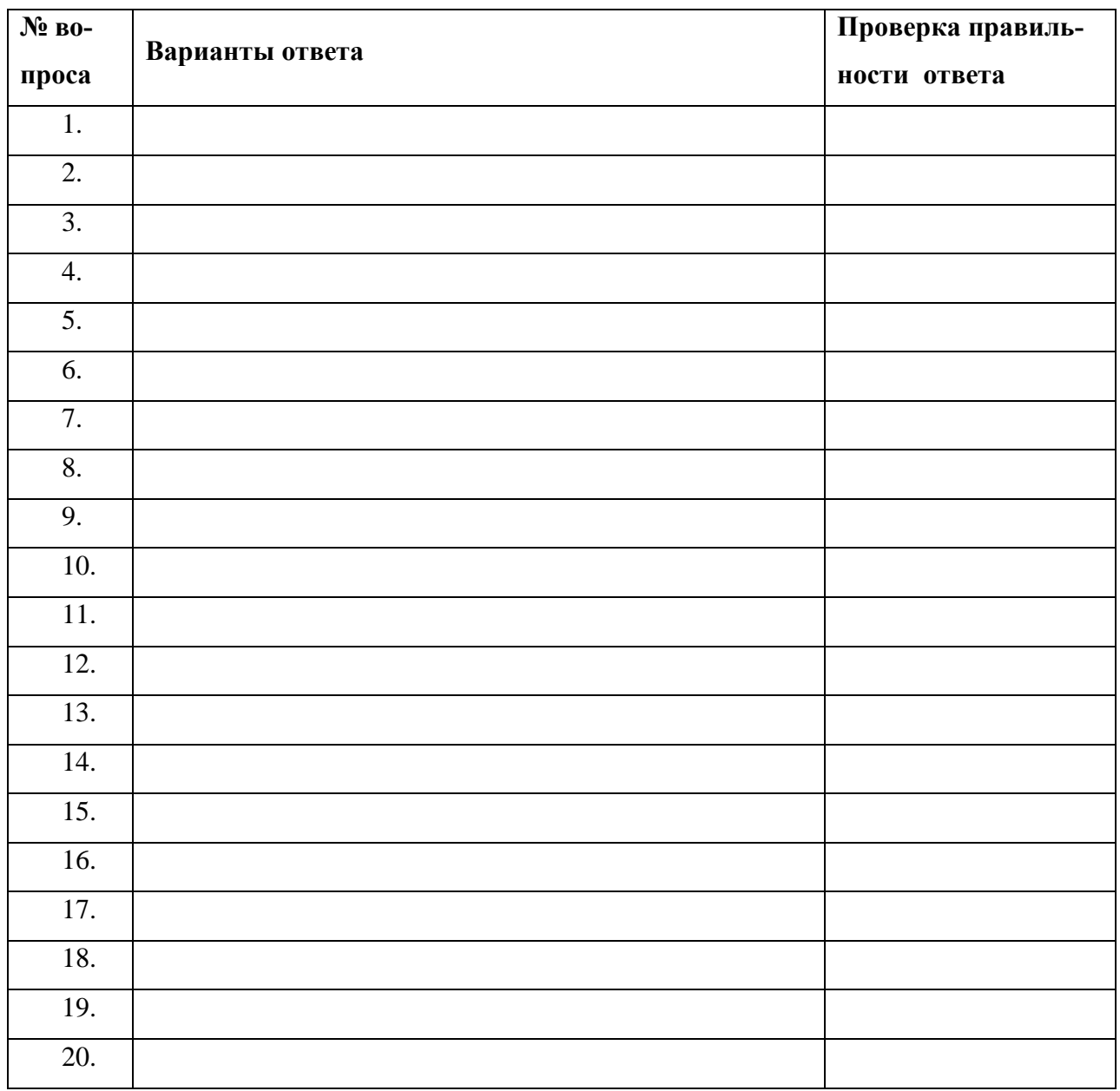

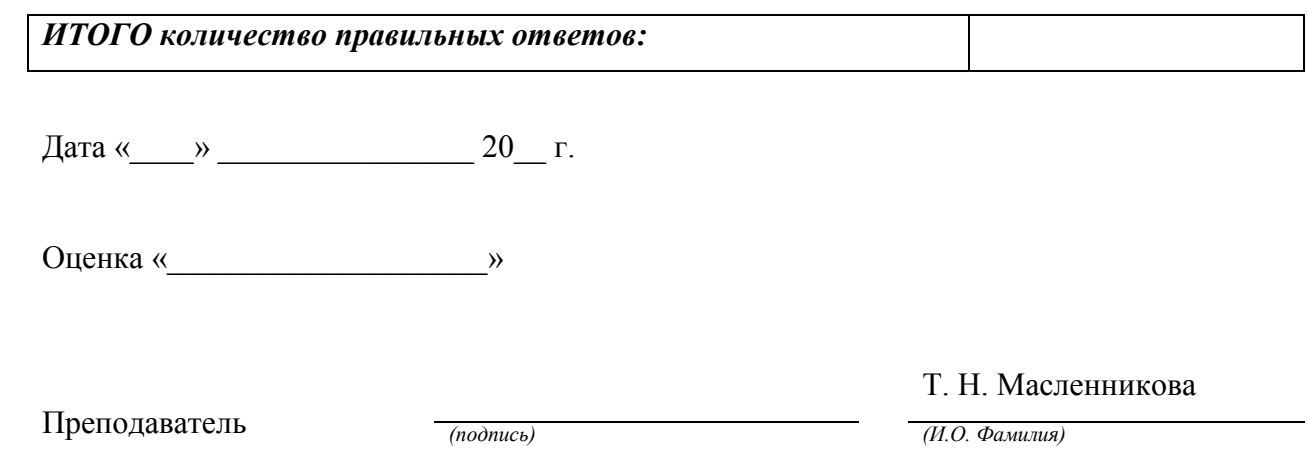